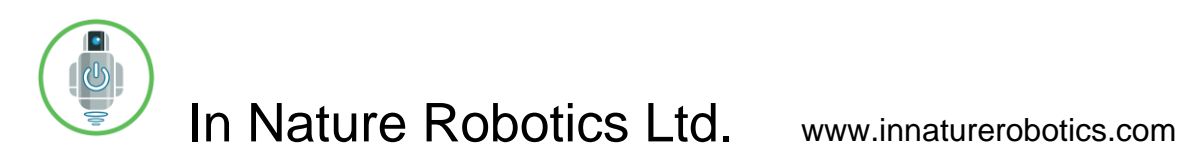

## ADS1115-BRVG User Guide

Copyright 2020, In Nature Robotics Ltd.

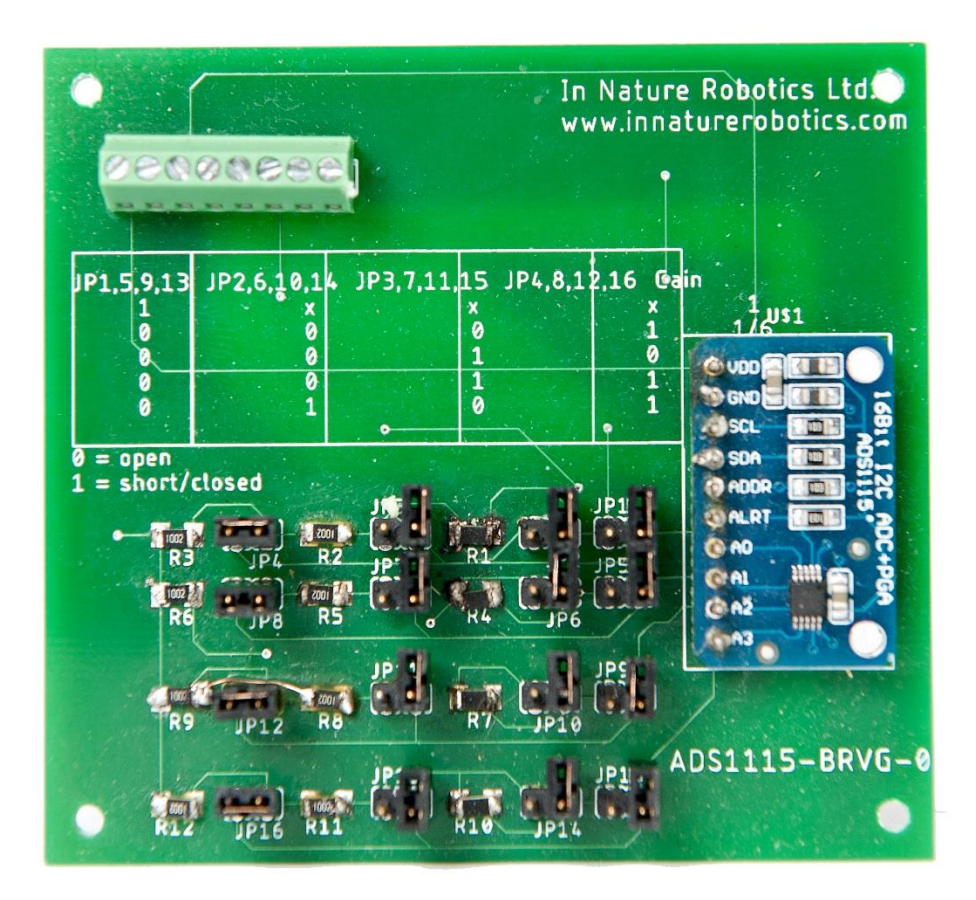

## **Introduction**

The ADS1115-BRVG is a high-precision 16-bit analog to digital converter module, with jumper-selectable and software-selectable gain settings. It uses an Inter-Integrated Circuit (I<sup>2</sup>C) interface to enable simple communications with computer or microcontroller modules such as the Raspberry Pi™ or Arduino™.

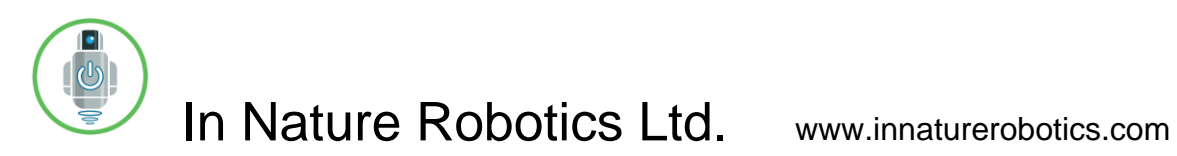

## **Absolute Maximum Ratings(1)**

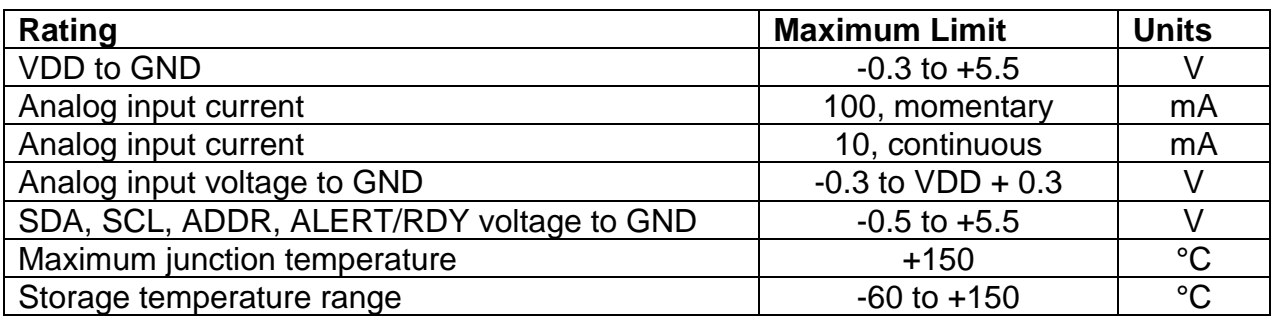

(1) Stresses above those listed under Absolute Maximum Ratings may cause permanent damage to the device. Exposure to absolute maximum conditions for extended periods may affect device reliability.

## **Electrical Characteristics**

All specifications at -40 °C to +125 °C, VDD = 3.3V, and Full-Scale (FS) =  $\pm$  2.048V, unless otherwise noted. Typical values are at +25 °C.

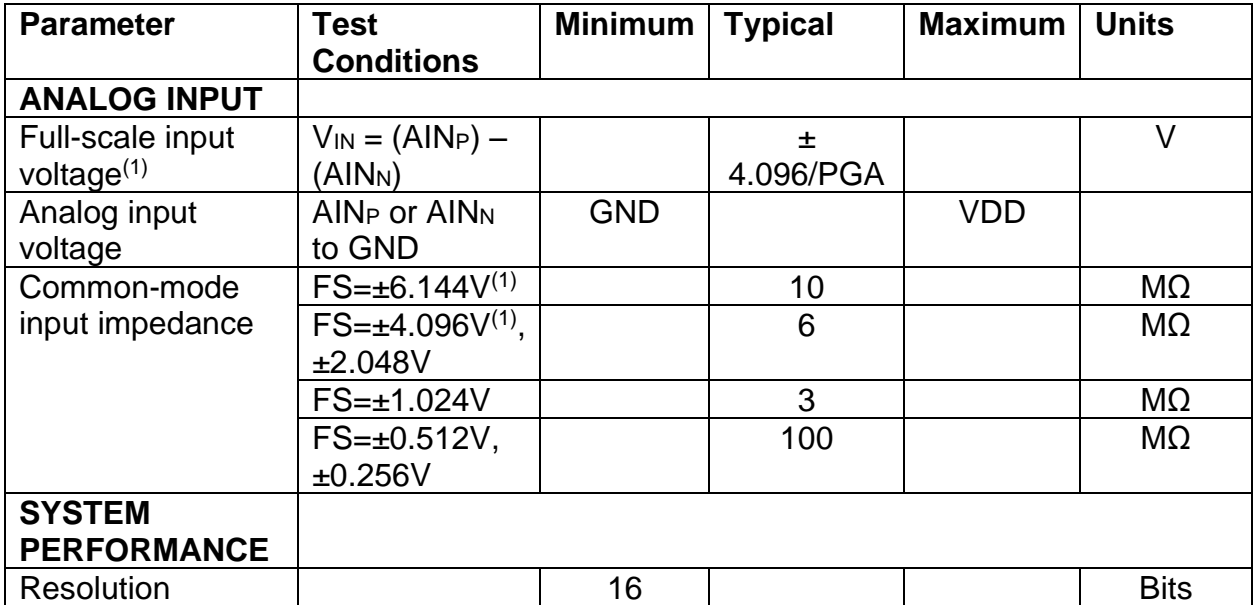

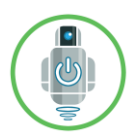

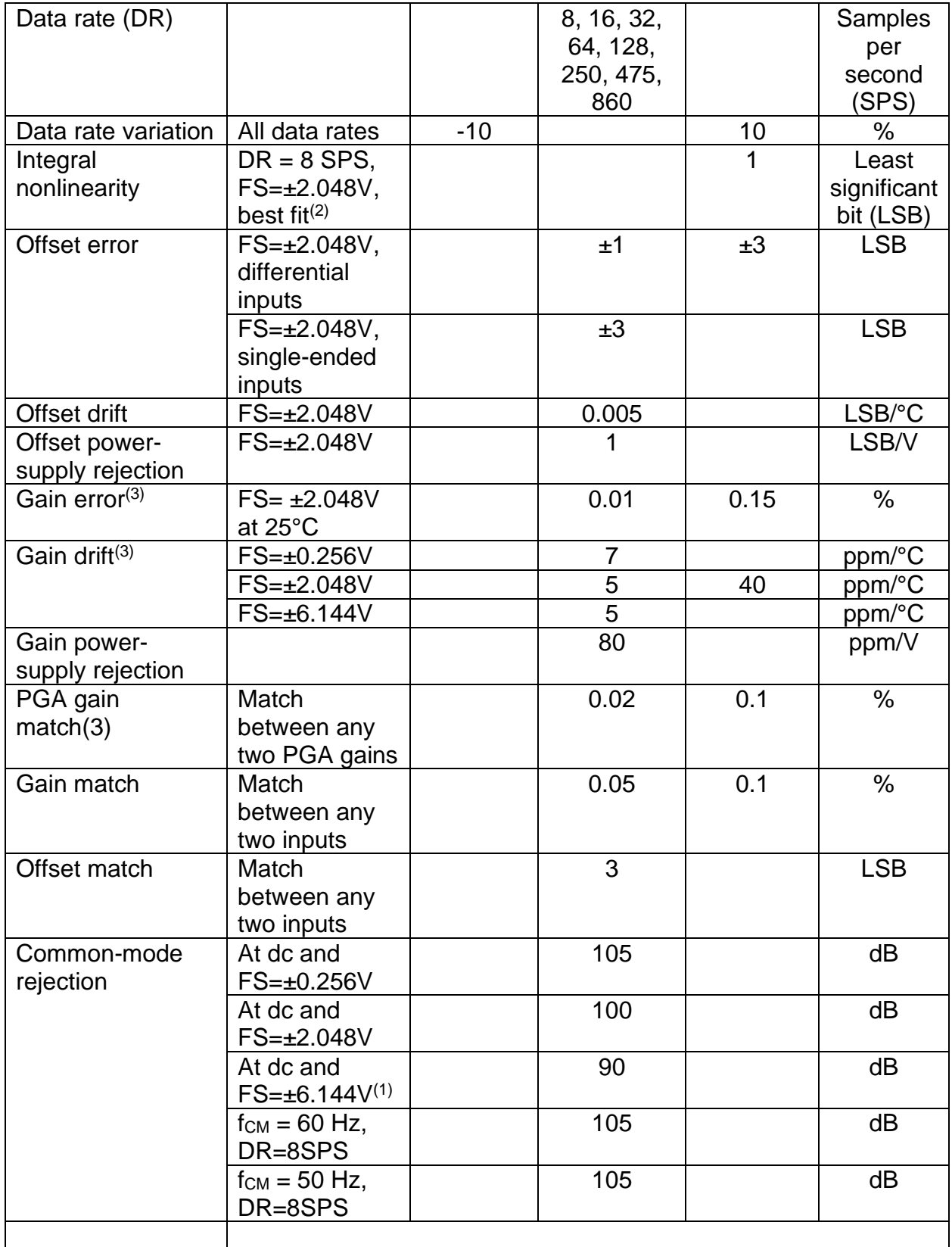

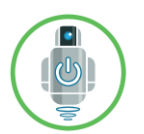

| <b>DIGITAL</b><br><b>INPUT/OUTPUT</b>      |                                                |                |      |                |                 |
|--------------------------------------------|------------------------------------------------|----------------|------|----------------|-----------------|
| Logic Level                                |                                                |                |      |                |                 |
| Vıн                                        |                                                | 0.7VDD         |      | 5.5            | V               |
| $V_{IL}$                                   |                                                | GND-<br>0.5    |      | 0.3VDD         | $\vee$          |
| VOL                                        | $I_{OL} = 3 mA$                                | <b>GND</b>     | 0.15 | 0.4            | $\vee$          |
| Input Leakage                              |                                                |                |      |                |                 |
| Iн                                         | $V_{\text{IH}} = 5.5V$                         |                |      | 10             | μA              |
| IL.                                        | $V_{IL} = GND$                                 | 10             |      |                | μA              |
| <b>POWER SUPPLY</b><br><b>REQUIREMENTS</b> |                                                |                |      |                |                 |
| Power-supply<br>voltage                    |                                                | $\overline{2}$ |      | 5.5            | $\vee$          |
| <b>Supply Current</b>                      | Power-down<br>current at 25<br>$\rm ^{\circ}C$ |                | 0.5  | $\overline{2}$ | μA              |
|                                            | Power-down<br>current up to<br>125 °C          |                |      | 5              | μA              |
|                                            | Operating<br>current at 25<br>$\rm ^{\circ}C$  |                | 150  | 200            | μA              |
|                                            | Operating<br>current up to<br>125 °C           |                |      | 300            | μA              |
| Power dissipation                          | $VDD=5.0V$                                     |                | 0.9  |                | mW              |
|                                            | $VDD=3.3V$                                     |                | 0.5  |                | mW              |
|                                            | $VDD=2.0V$                                     |                | 0.3  |                | mW              |
| <b>TEMPERATURE</b>                         |                                                |                |      |                |                 |
| Storage<br>temperature                     |                                                | $-60$          |      | $+150$         | $\rm ^{\circ}C$ |
| Specified<br>temperature                   |                                                | $-40$          |      | $+125$         | $\rm ^{\circ}C$ |

<sup>(1)</sup> This parameter expresses the full-scale range of the ADC scaling. In no event should more than VDD+0.3V be applied to this device.

- (2) 99% of full-scale.
- (3) Includes all errors from onboard PGA and reference.

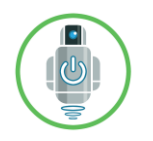

### **Jumper Settings For ADC Gain**

The ADS1115-BRVG comes with jumpers and resistor dividers that can be used to divide the voltage seen by the analog to digital converter. This can be useful for example when monitoring a battery voltage or some other voltage that may be considerably higher than the power supply voltage (VDD) of the ADS1115 analog to digital converter. The following two tables indicate which jumpers correspond to which input channels of the ADS1115 (**Table 1**) and which jumper settings should be used to achieve a given gain at the ADS1115 (**Table 2**).

#### **Table 1. Jumpers For A to D Channels**

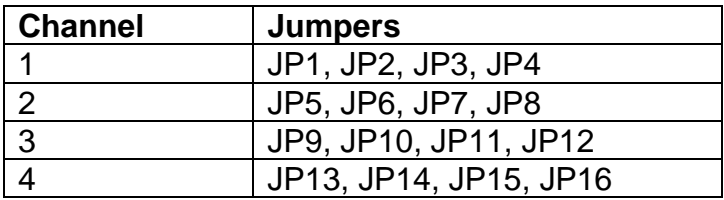

#### **Table 2. Jumper Settings For A to D Input Gain**

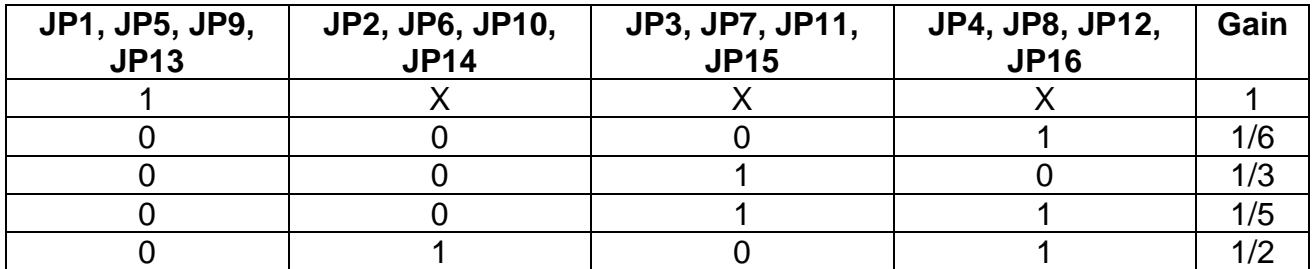

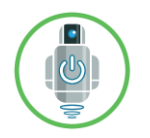

## **Phoenix Connector Screw Terminal Wiring**

Electrical connections to the green Phoenix connector in the top-left corner of the board should be made as follows:

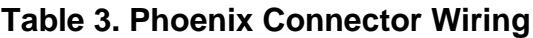

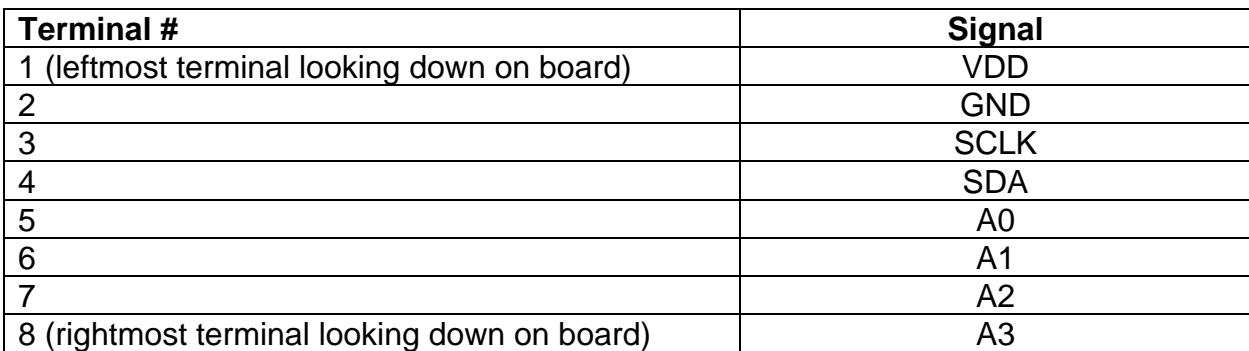

## **Sample Code**

#### **Arduino Uno Sample Code**

The program below uses the default ADS1115 gain of 2/3, so that the reference voltage is  $\pm$ 4.096V/ (2/3) =  $\pm$  6.144V. The program samples the single-ended voltage on all 4 channels approximately once per second, and outputs the results to the serial port at 9600 bps. The program requires the Adafruit ADS1X15 library in order to run. This library is available through the Arduino development software (i.e. click the 'Tools | Manage Libraries' menu item, and search for "Adafruit ADS1X15").

```
#include <Wire.h>
#include <Adafruit_ADS1015.h>
Adafruit ADS1115 ads(0x48);
float fVoltages[4];
void setup() {
   Serial.begin(9600);
  Wire.setClock(100000);
```

```
 ads.begin(); 
}
void loop() {
  int16 t adc0;
  int16 t adc1;
  int16 t adc2;
  int16 t adc3;
  adc0 = ads.readADC SingleEnded(0);adc1 = ads.readADC SingleEnded(1);adc2 = ads.readADC SingleEnded(2); adc3 = ads.readADC_SingleEnded(3);
   fVoltages[0] = (adc0*0.1875)/1000;
  fVoltages[1] = (adc1*0.1875)/1000;fVoltages[2] = (adc2*0.1875)/1000;fVoltages[3] = (adc3*0.1875)/1000; Serial.print(fVoltages[0],3);
   Serial.print("\t");
  Serial.print(fVoltages[1],3);
   Serial.print("\t");
   Serial.print(fVoltages[2],3);
   Serial.print("\t");
  Serial.print(fVoltages[3],3);
   Serial.println();
   delay(1000);
}
```
#### **Raspberry Pi Sample Code**

The program below also uses the default ADS1115 gain of 2/3, so that the reference voltage is  $\pm$ 4.096V/ (2/3) =  $\pm$  6.144V. The program samples the single-ended voltage on all 4 channels and prints out the results. The program requires the "AToD.h" and "AToD.cpp" library files from In Nature Robotics Ltd. Links to these files are available from the ADS1115-BRVG product page at [www.innaturerobotics.com.](www.innaturerobotics.com)

```
#include <iostream>
#include <string>
#include <stdio.h>
#include <stdlib.h>
#include <unistd.h>
#include <memory>
#include "AToD.h"
```

```
using namespace std;
int main (void)
{
   const int NUM_READINGS = 100; 
  char *i2c_filename = (char*)"/dev/i2c-1";
   const unsigned char A_TO_D_ADDRESS = 0x48;
   AToD atod(i2c_filename, A_TO_D_ADDRESS);//constructor
   for (int i=0;i<NUM_READINGS;i++)
   {
       double channel_voltages[4] = {0.0,0.0,0.0,0.0};
       for (int j=0;j<4;j++) {
        atod.GetMeasurement(j+1,0,1.0,channel voltages[j]);
       }
       printf("Voltages: %.3f, %.3f, %.3f, %.3f\n",channel_voltages[0],channel_vol
tages[1],channel_voltages[2],channel_voltages[3]);
   }
   return 0 ;
}
```